### **Die Fossilbestimmung mit** *Digiphyll* **– eine kurze Einführung**

Die web-basierte Bestimmung von fossilen Laubblättern mit *Digiphyll* beruht auf morphologischen Merkmalen die nacheinander abgefragt werden. Die Blattmerkmale umfassen überwiegend qualitative sowie einige quantitative ("messbare") Eigenschaften. Die für ein fossiles Blatt identifizierten Merkmalszustände werden mittels Anklicken von Ankreuzkästchen (Checkboxen) aktiviert.

Mit jeder erfolgten Auswahl eines Merkmals durch eine Checkbox werden nur noch diejenigen fossilen Taxa angeboten, die die jeweilige Merkmalskombination erfüllen. Die Zustände, die ein Merkmal annehmen kann, sind in Kategorien zusammengefasst und können hierarchisch organisiert sein. Als Beispiel soll das Merkmal "Blattrand" dienen, das auf der obersten Hierarchieebene zwei Zustände annehmen kann: ungezähnt oder gezähnt. Handelt es sich um ein gezähntes Blatt so gelangt man zur nächsten Ebene, mit den Merkmalszuständen "crenat" (Blattzähne abgerundet) oder "dentat" (Blattzähne spitz). Die Checkboxen zur Auswahl dieser Merkmale sind in der Kategorie "Blattrand" in aufklappbaren Boxen entsprechend hierarchisch angeordnet.

- Grundsätzlich werden alle aufgeführten blattmorphologischen Merkmale auf ganze Blätter oder im Falle von zusammengesetzten Blättern ("Fiederblätter") auf deren Blattfiederchen bezogen.
- Die blattmorphologischen Merkmale sind in zahlreiche Kategorien gegliedert. Jede dieser Kategorien enthält verschiedene Merkmale mit ihren Merkmalszuständen, die hierarchisch gegliedert sein können. Der Übergang zu einer niedrigeren Hierarchieebene wird mit ">" gekennzeichnet, wobei die Anzahl der ">" der Ordnung der Hierarchieebene entspricht (z.B. ">>" bedeutet 3. Hierarchieebene).

Im folgenden werden die makroskopischen Merkmale in zwei Abschnitte unterteilt:

- **A:** Merkmale zur Blattmorphologie (Blattform i.e.S)
- **B:** Merkmale zur Blattaderung

Die Reihenfolge der Auflistung der morphologischen Merkmale (A) verläuft von der Petiole (Blattstiel) bis zum Apex (Blattspitze). Die Blattaderungsmerkmale (B) sind mit den Hauptadern beginnend hin zum feinen Aderungsnetz höherer Ordnung (Adern zweiter und dritter Ordnung) angeordnet.

An dieser Stelle sei angemerkt, dass es kein allgemeingültiges System für Blattmerkmale gibt, sondern verschiedene Ansätze existieren. Das hier in *Digiphyll* verwendete Merkmalssystem folgt im wesentlichen *"The Manual of Leaf Architecture", Ellis et al., The New York Botanical Garden Press, 2009*. Dort finden sich auch ausführlichere Beschreibungen der Blattmerkmale. Im folgenden werden die zur Auswahl stehenden Merkmale kurz erläutert.

# **A. Blattmorphologische Merkmale**

Die blattmorphologischen Merkmale sind in **neun** Kategorien gegliedert.

- 1. Blattstiel
- 2. Blattorganisation
- 3. Blattform
- 4. Blattbasis-Winkel
- 5. Blattbasis-Form
- 6. Blattspitzen-Winkel
- 7. Blattspitzen-Form
- 8. Blattrand
- 9. Blattzähne

# **1. Petiole**

Die **Petiole** ist der Blattstiel eines einzelnen Blattes. Bei aus mehreren Fiedern zusammengesetzten Blättern werden die Stiele der Blattfiedern als Petiole betrachtet. Es werden **fünf** Merkmalszustände zur Beschreibung des Blattstiels unterschieden.

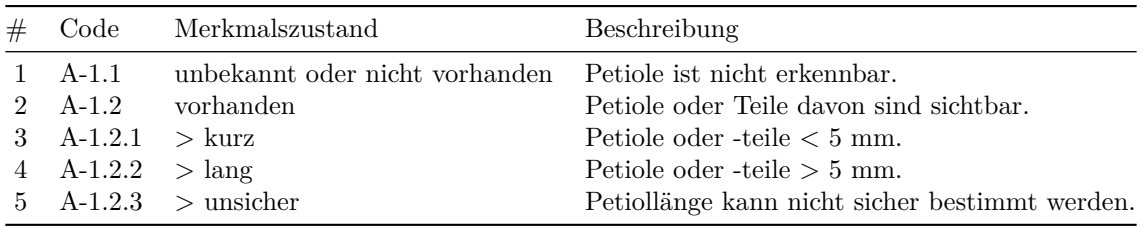

# **2. Blattorganisation**

Die Blattorganisation beschreibt die Aufteilung der **Lamina** (Blattspreite): geteilt oder ungeteilt. Es werden **vier** Merkmalszustände zur Beschreibung der Organisation eines Einzelblattes bzw. der Blattfiedern unterschieden.

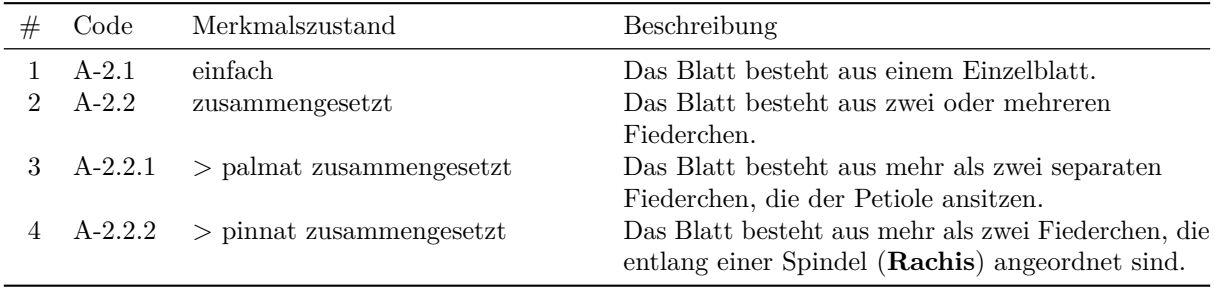

#### **3. Blattform**

Die Blattform beschreibt die Gesamtgestalt der Lamina in Begriffen einfacher geometrischer Formen. Es werden **10** Merkmalszustände zur Beschreibung der Blattform unterschieden. Zur Vereinfachung werden im Folgenden die Begriffe "**Blatt**", "**Blattspreite**" und "**Lamina**" als synonym betrachtet. Zur Beschreibung werden auch Positionen entlang der Lamina angegeben.

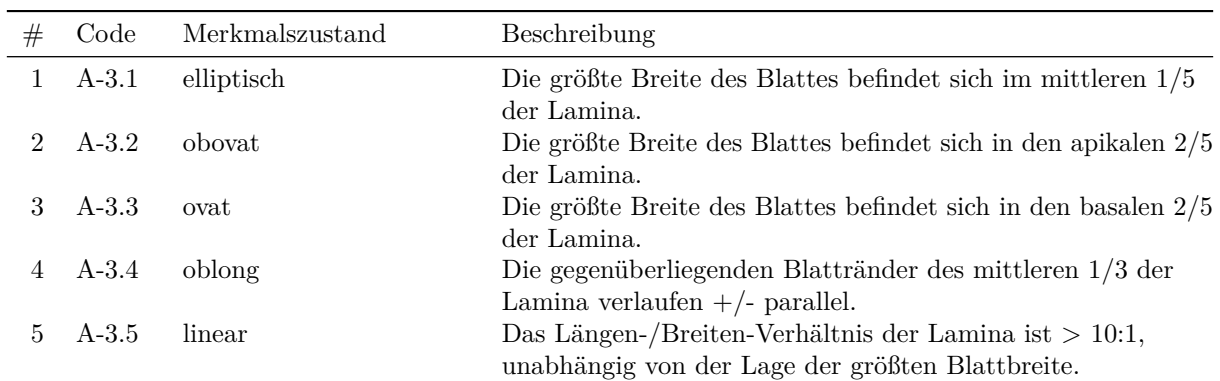

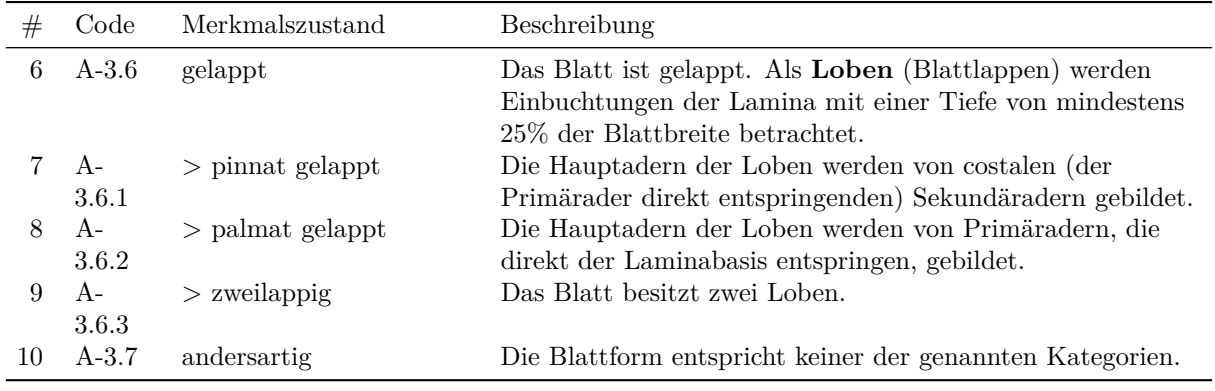

#### **4. Blattbasis-Winkel**

Die Blattbasis ist als der Blattteil definiert, der die proximalen 25% der Laminalänge umfasst. Es werden **vier** Merkmalszustände zur Beschreibung des Blattbasis-Winkels unterschieden.

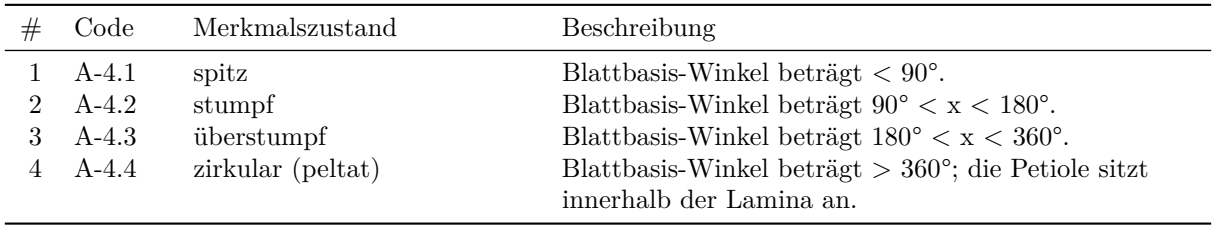

#### **5. Blattbasis-Form**

Die Blattbasis ist als der Blattteil definiert, der die proximalen 25% der Laminalänge umfasst. Es werden **11** Merkmalszustände zur Beschreibung der Form der Blattbasis unterschieden.

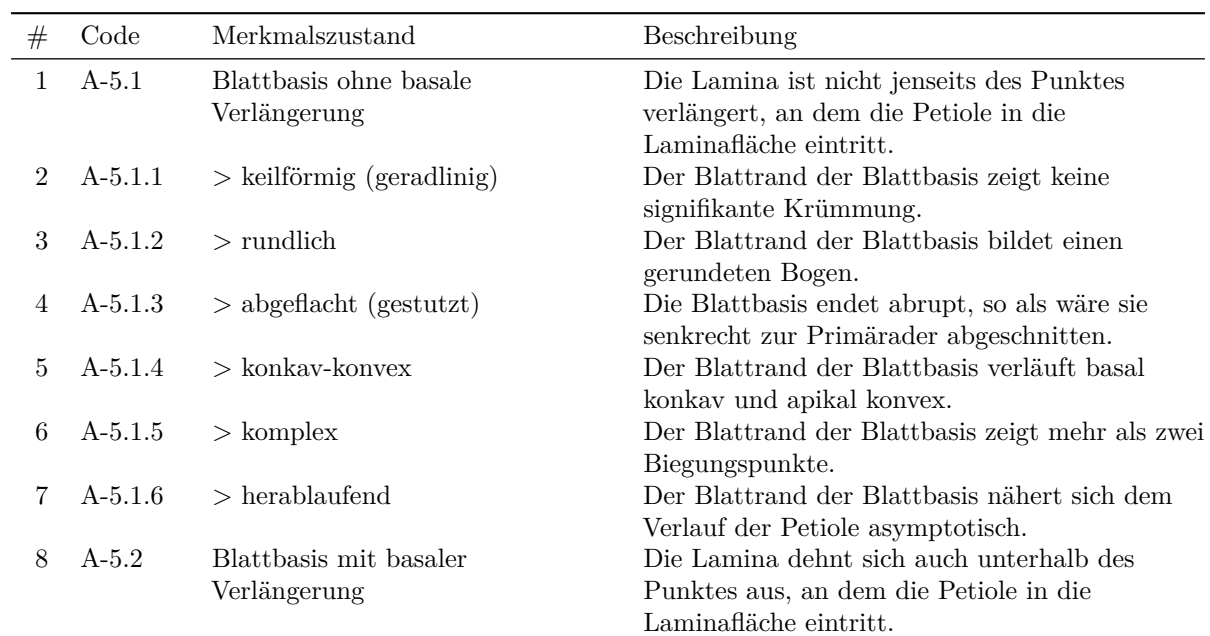

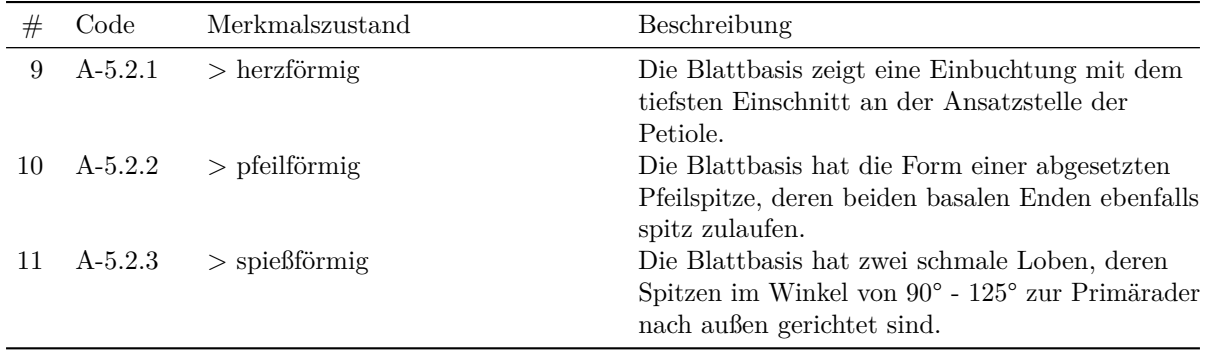

#### **6. Blattspitzen-Winkel**

Die Blattspitze wird vom distalen Ende der apikalen 25% der Laminalänge gebildet. Es werden **drei** Merkmalszustände zur Beschreibung der Form der Blattspitze unterschieden.

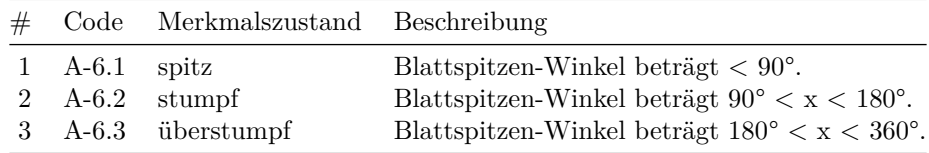

#### **7. Blattspitzen-Form**

Die Blattspitze wird vom distalen Ende der apikalen 25% der Laminalänge gebildet. Es werden **sieben** Merkmalszustände zur Beschreibung des Blattspitzen-Winkels unterschieden.

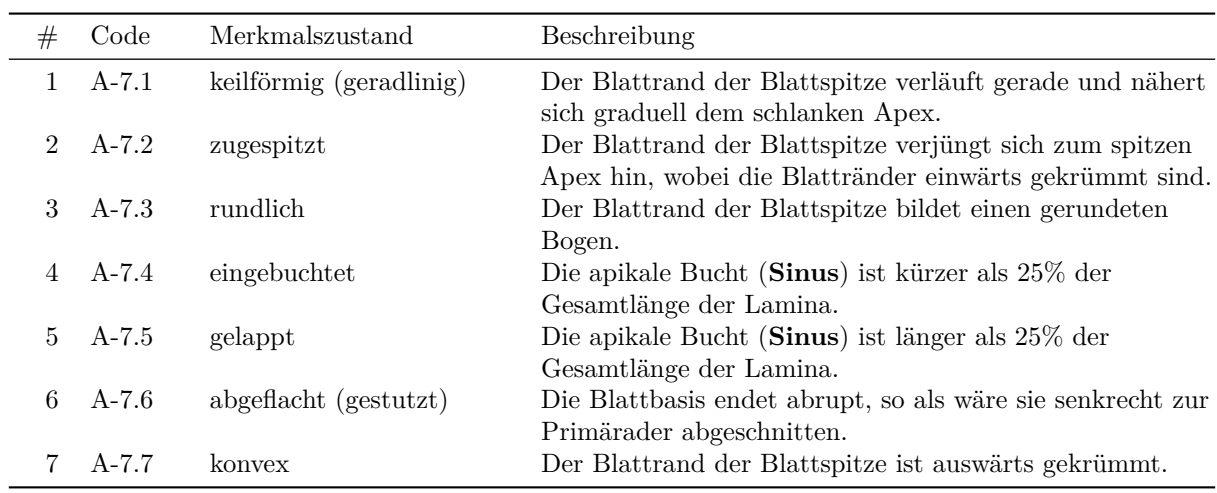

### **8. Blattrand**

Es werden **vier** Merkmalszustände zur Beschreibung des Blattrandes unterschieden.

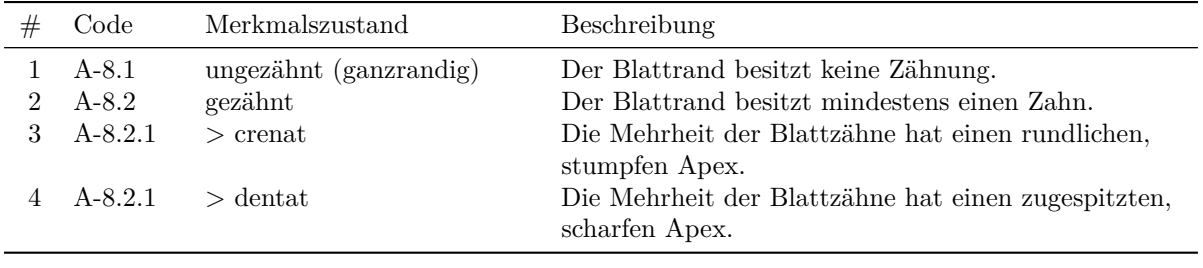

### **9. Blattzähne**

In dieser Kategorien werden verschiedene Merkmale der Blattzähne, wie Zahn-Ordnung, -dichte, -größe, -spitze und -bucht zusammengefasst. Es werden **fünf** Merkmale mit insgesamt **12** Merkmalszuständen zur Beschreibung der Blattzähne unterschieden.

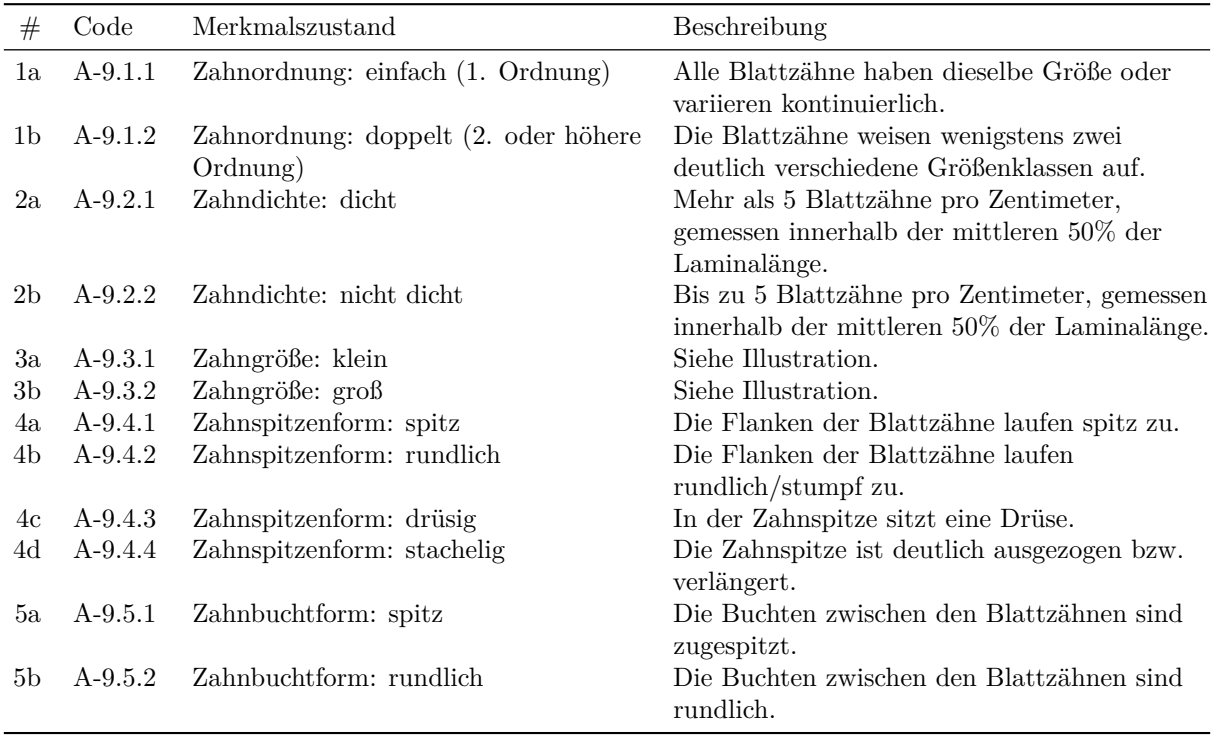

### **B. Blattaderungs-Merkmale**

Grundsätzlich werden alle aufgeführten Blattaderungs-Merkmale auf ganze Blätter oder im Falle von zusammengesetzten Blättern auf deren Blattfiederchen bezogen. Die Blattaderungs-Merkmale sind in **fünf** Kategorien gegliedert. Jede dieser Kategorien enthält ein oder mehrere Merkmale mit zahlreichen Merkmalszuständen. Die Untergliederung in Primär-, Sekundär- und Tertiäraderung bzw. Adern erster (1°), zweiter (2°) oder dritter (3°) Ordnung richtet sich nach dem Durchmesser (Kaliber) der Adern. Der Durchmesser nimmt von der 1° zur 3° Ordnung deutlich ab.

• 1. Primär-Aderung

- 2. Sekundär-Aderung
- 3. Intramarginale Aderung
- 4. Intersekundäre Aderung
- 5. Tertiär-Aderung

#### **1. Primär-Aderung**

Die Primäraderung (**Hauptaderung** oder **1°-Aderung**) umfasst die Adern mit dem größten Durchmesser. Es werden **12** Merkmalszustände zur Beschreibung der Primäraderung unterschieden.

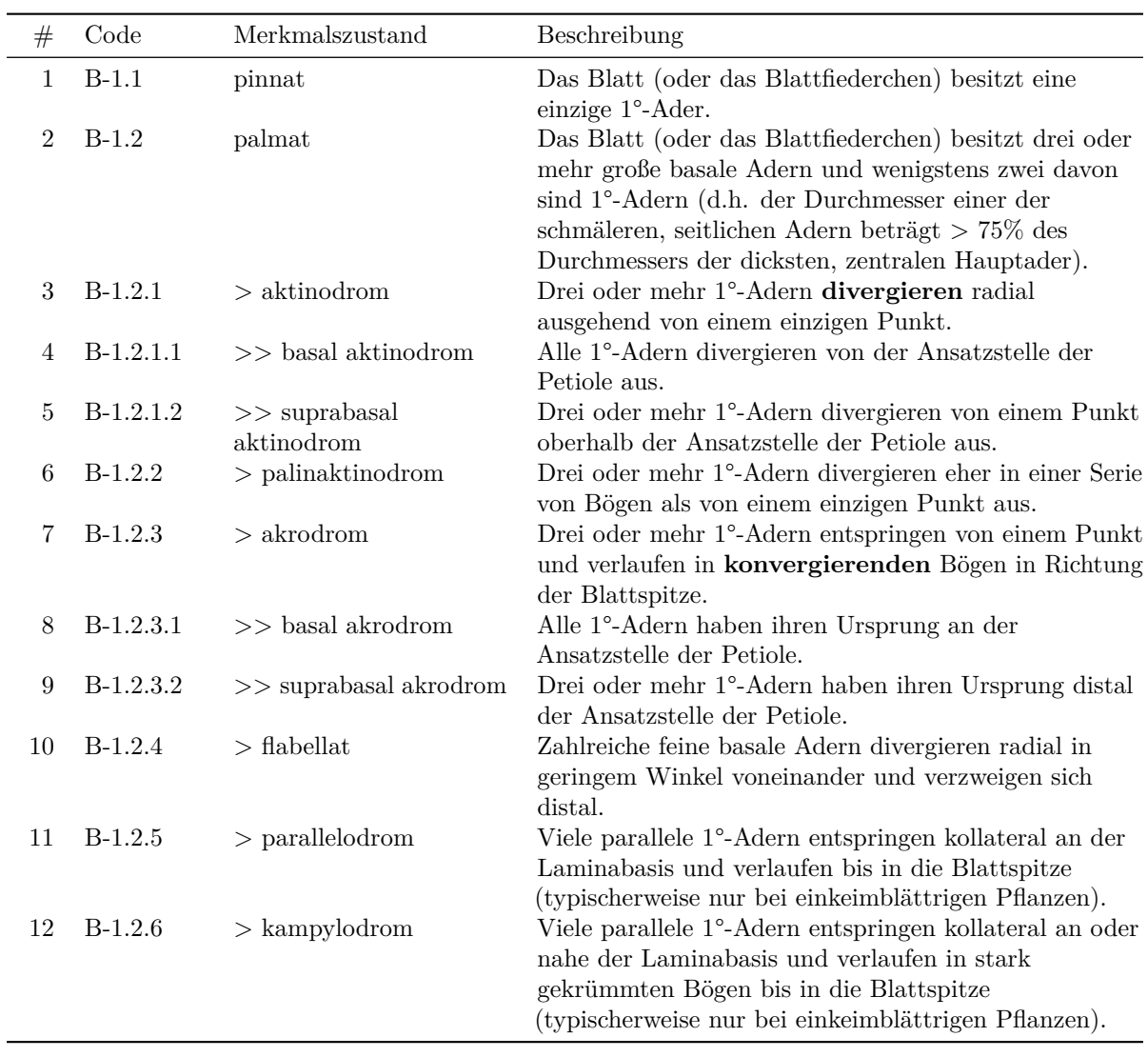

### **2. Sekundär-Aderung**

Die Sekundäraderung (**2°-Aderung**) umfasst die Adern mit dem nächst feineren (dünneren im Vergleich zur 1°-Adern) Durchmesser. Es werden **11** Merkmalszustände zur Beschreibung der Sekundäraderung unterschieden.

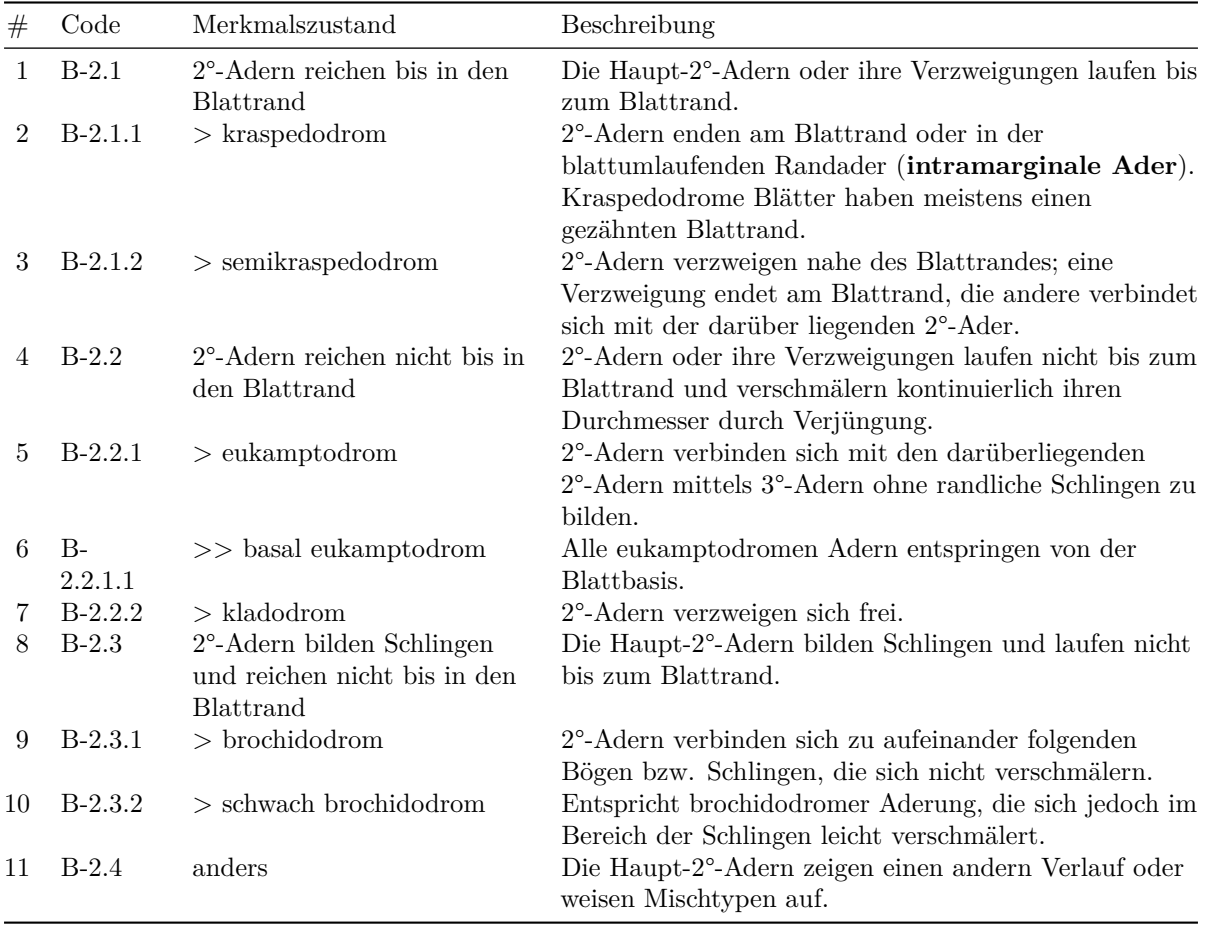

# **3. Intramarginale Aderung**

Falls vorhanden verlaufen intramarginale Adern annähernd parallel zum Blattrand ohne sich im Durchmesser markant zu verjüngen. Es werden **zwei** Merkmalszustände zur Beschreibung der intramarginalen Aderung unterschieden.

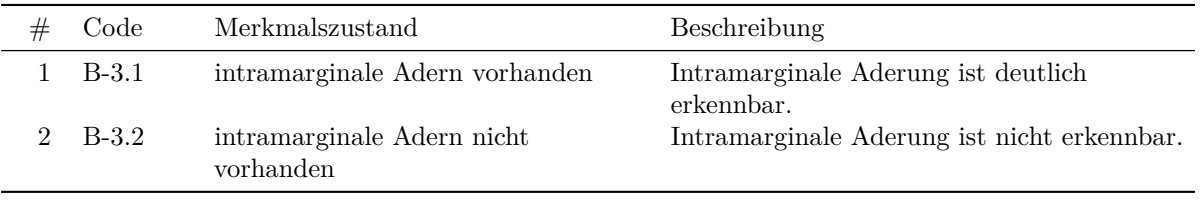

### **4. Intersekundäre Aderung**

Falls vorhanden verlaufen intersekundäre Adern ähnlich wie 2°-Adern, sind jedoch deutlich kürzer als diese und liegen im Durchmesser zwischen den Haupt-2°-Adern und 3°-Adern. Es werden **zwei** Merkmalszustände zur Beschreibung der intersekundären Aderung unterschieden.

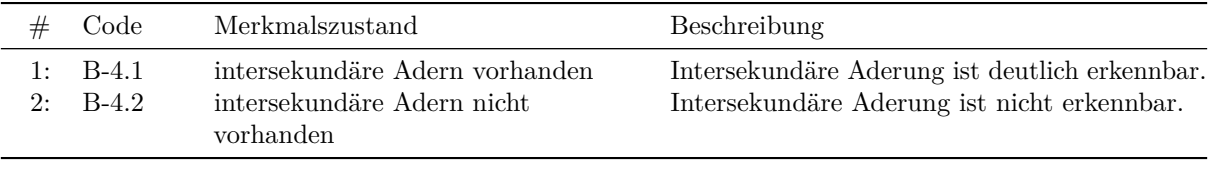

### **5. Tertiär-Aderung**

Die Tertiäraderung (**3°-Aderung**) umfasst die Adern, die den (im Vergleich zu den 2°-Adern) nächst geringeren Durchmesser aufweisen. 3°-Adern bilden oft ein Geflecht, das die 2°-Adern verbindet. Es werden **fünf** Merkmalszustände zur Beschreibung der Tertiäraderung unterschieden.

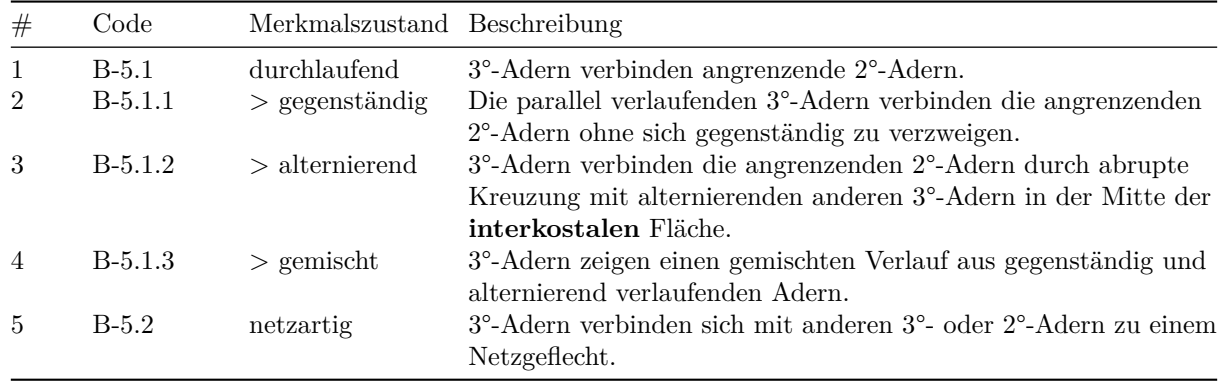